# 2021 한국발명진흥회 종합교육연수원 「발명교사를 위한 진로지도 직무연수(실시간 쌍방향)」실시안내

#### 한국발명진흥회 종합교육연수원은 **지식재산 관련 전문지식을 갖춘 우수한 발명교원을 육성**하기 위하여 **발명교육 직무연수를 운영**하고 있습니다.

본 연수 과정은 발명을 지도하는 선생님들께 **발명교육 현장에서 학생들의 진로를 지도** 하는데 도움이 되고자 개설되었습니다. **미래 유망한 기술 및 직업 등에 관한 정보**를 비롯하여 실제로 **학생들을 지도한 사례** 등의 강의가 제공될 예정이오니 진로에 관심이 있으신 선생님들의 많은 관심과 참여 부탁드립니다.

#### □ 연수 개요

- o (주최/주관) 특허청/한국발명진흥회
- o (과 정 명) 발명교사를 위한 진로지도 직무연수(실시간 쌍방향)
- o (연수일정) 2021. 9. 11(토), 10:00~18:00
- o (연수방법) 줌(ZOOM) 플랫폼을 이용한 실시간 쌍방향 원격연수 \* 코로나19 상황으로 인해 온라인 쌍방향으로 진행
- o (연수대상) 발명교육 관심교원 50명 이내
- o (연수종별) 직무연수, 7시간 (직무연수 이수증 발급)
- o (연수비용) 교육비 무료 (단, 데이터 통신비 제외)

## □ 접수 안내

- o (접수기간) 2021. 8. 25(수) 14:00 ∼ 8. 27(금) 14:00 까지 \* 모집인원(50명) 초과 시 선착순으로 마감 예정이며, 10명 이내 접수 시 폐강
- o (접수방법) 온라인 접수
	- (https://www.kipa.org/kipa/ip002/kw\_hrtraining\_1901.jsp)
- \* 한국발명진흥회 → 지원사업 → 미래형 발명인재 양성 → 종합교육연수원 → 연수신청
- \* 연수 신청자는 반드시 홈페이지에 접속하여 온라인 접수완료시 교육 및 수료 가능
- \* 크롬(Chrome) 브라우저 사용 및 팝업차단 해제 필수(익스플로러 사용 불가)

## □ 이수 기준

#### ㅇ 실시간 활동 참여 및 과제제출 여부

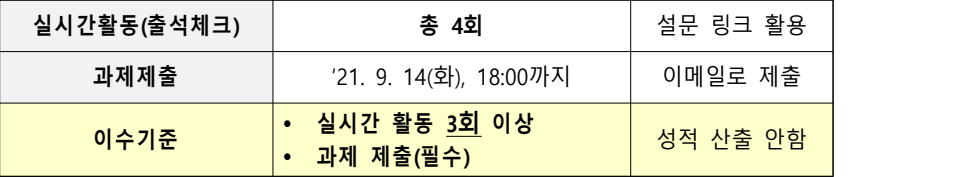

#### □ 이수증 발급

- o 연수 이수자는 한국발명진흥회 종합교육연수원에서 이수증 발급
- o 이수증은 교육수료 3주 이내, 홈페이지에서 인쇄
- \* 한국발명진흥회 www.kipa.org → [증명서 발급]

## □ 이수결과 등재

- o 연수 종료 후, 소속 교육청에 이수결과 통보
- o 교육청 담당자가 이수결과 등재 (자동등재 되지 않음)

## □ 기타사항

- o 쌍방향 연수 운영 시 오픈채팅방(카카오톡)을 개설하여 연수응대 실시
- \* 연수운영 공지사항, 강의실 입장방법 및 개설안내, 출석체크 안내 등
- 연수선정자 대상 별도안내 실시

# □ 세부일정(안)

o 발명교사를 위한 진로지도(실시간 쌍방향)

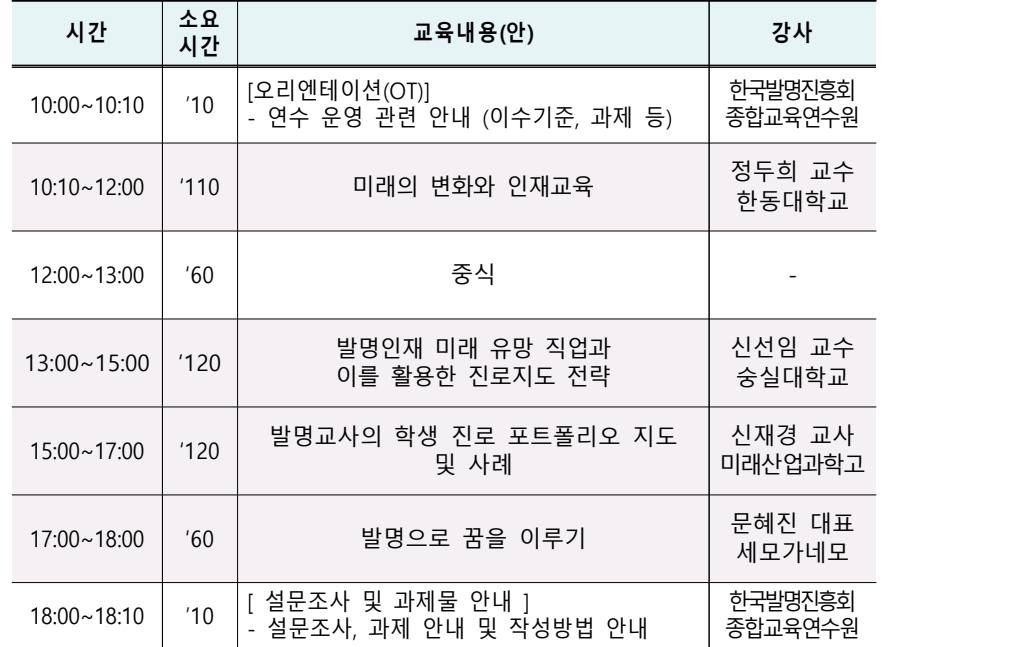

\* 상기 일정 및 강사는 상황에 따라 변경될 수 있음

<붙임 1>

# 2021 종합교육연수원 연수신청 방법 안내

**※ 연수신청 주의사항 ※** 

**1. 크롬브라우저 사용**(익스플로러 신청불가)

#### **2. 팝업 차단 해제 필수 [붙임2 참조]**

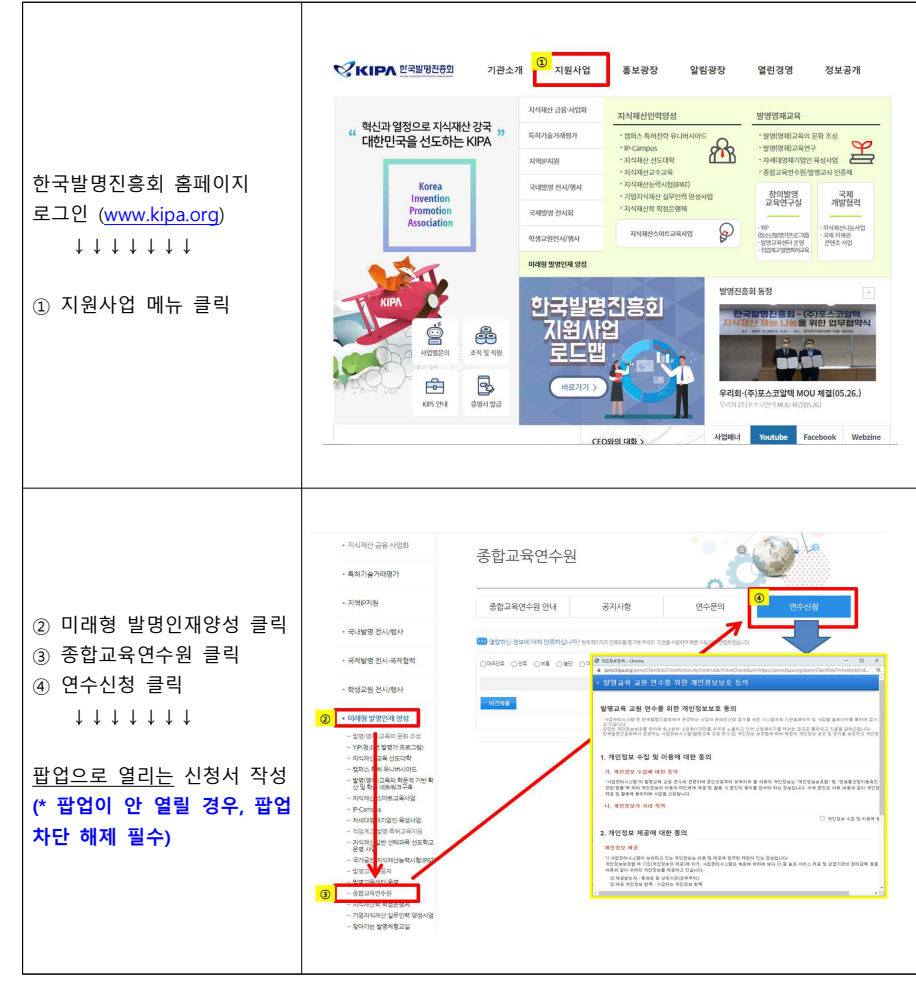

<붙임 2>

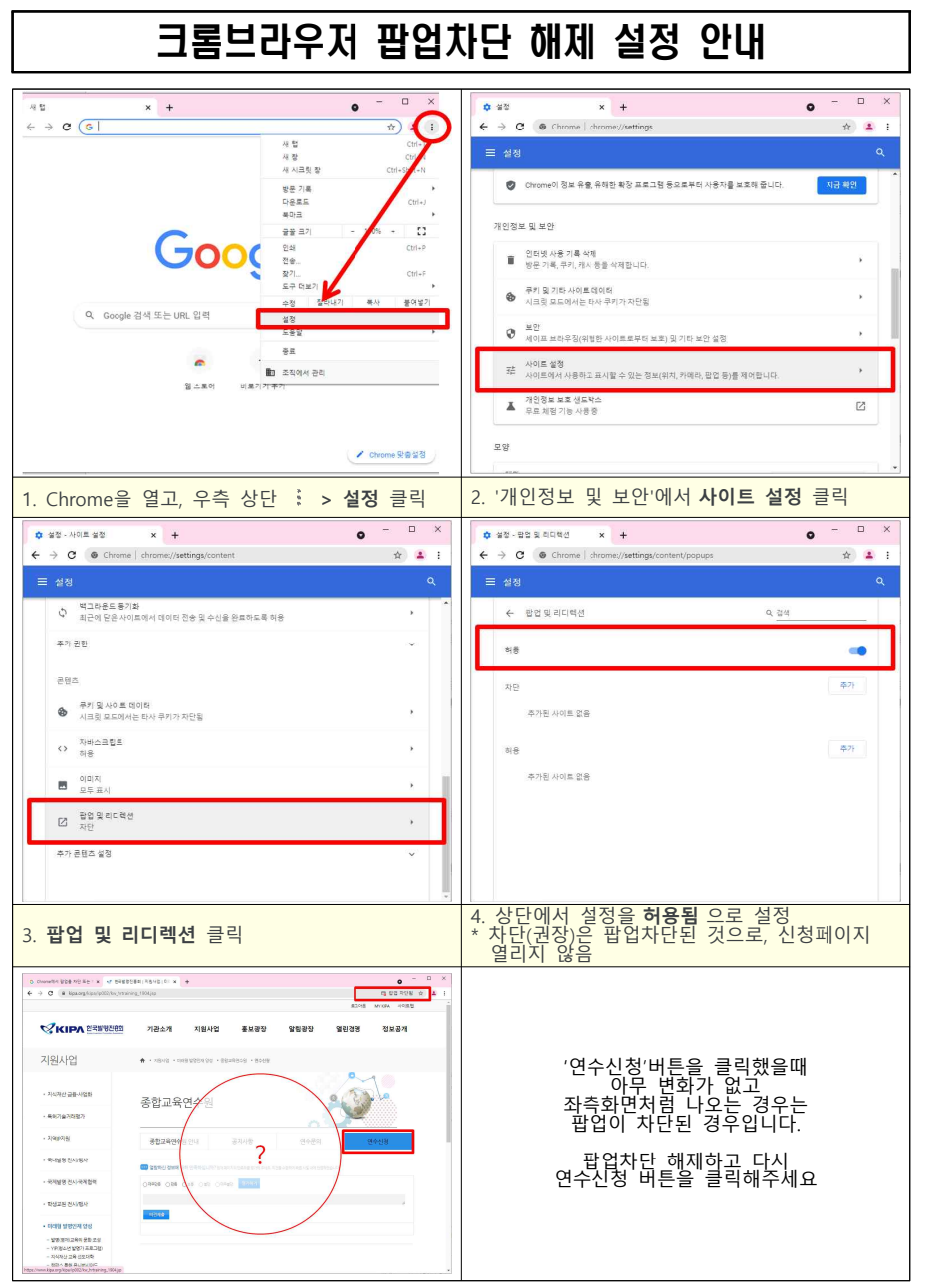